Manual Print Screen [Windows](http://c.wordmixmans.ru/d.php?q=Manual Print Screen Windows 7 Not Working Xp) 7 Not Working Xp >[>>>CLICK](http://c.wordmixmans.ru/d.php?q=Manual Print Screen Windows 7 Not Working Xp) HERE<<<

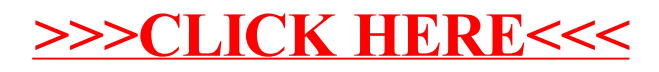